## **Buddy Compiler: An MLIR-Based Compilation Framework for Deep Learning Co-Design**

**Speaker:** Hongbin Zhang | hongbin2019@iscas.ac.cn **Authors:** Hongbin Zhang (ISCAS) Liutong Han (ISCAS) Prathamesh Tagore (VJTI) Sen Yang(XUPT) Zikang Liu(ICT) Yuchen Li (ISCAS)

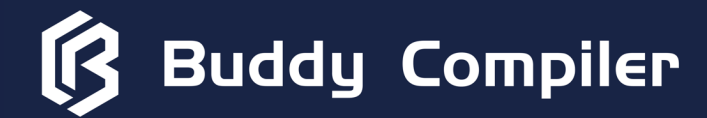

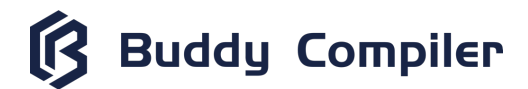

**Buddy Compiler is a domain-specific compiler framework. We are building a co-design ecosystem based on MLIR and RISC-V. We hope to achieve deep co-design from DSL to DSA. Deep co-design for deep learning!**

## **Buddy Compiler Overview**

**Buddy Compiler** 

**"Buddy System"for Domain-Specific Compilers | MLIR-Based Compilation Framework for Deep Learning Co-Design**

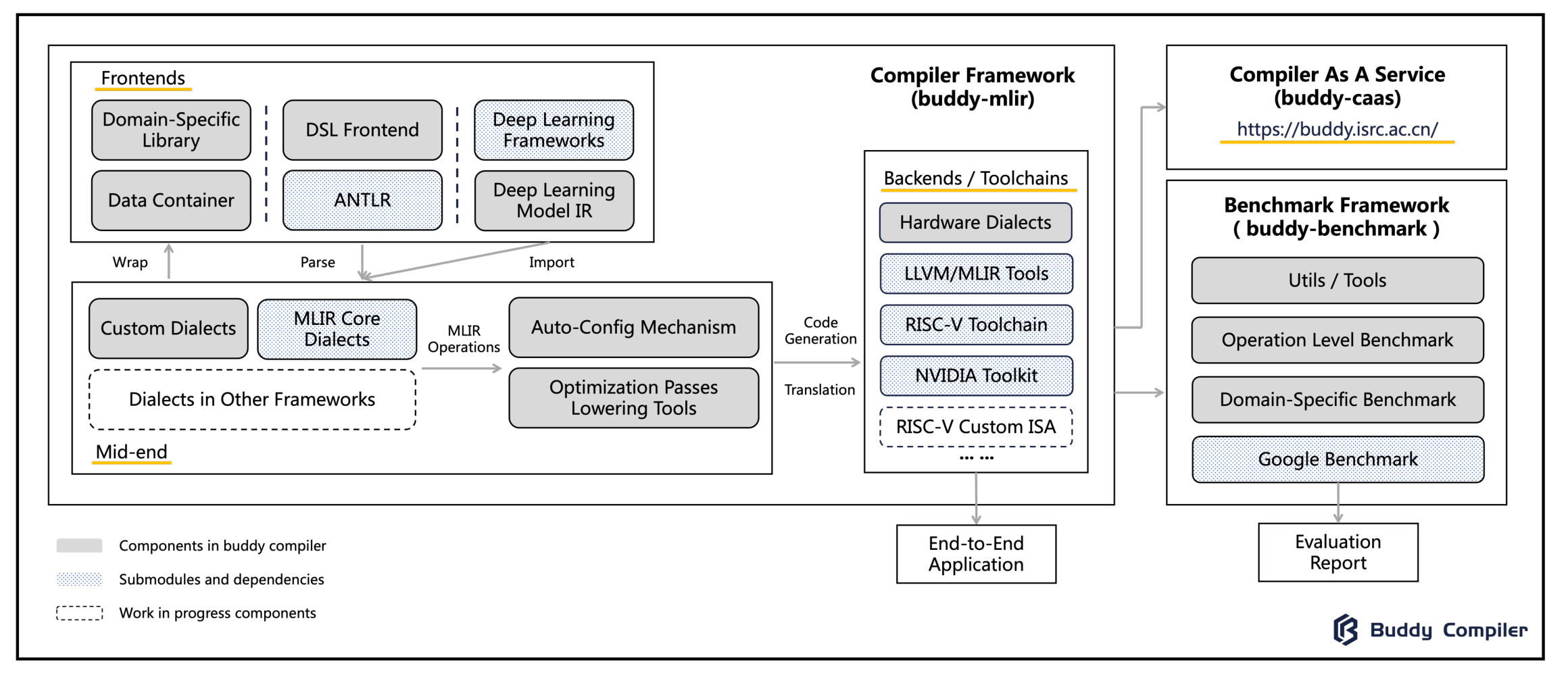

Homepage: https://buddy-compiler.github.io/ GitHub: https://github.com/buddy-compiler

## **Buddy Compiler Overview**

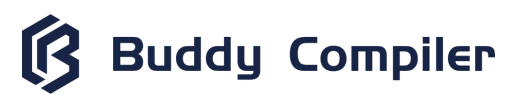

#### **Frontends: Domain-Specific Libraries, DSL Framework, Deep Learning Frameworks Integration**

**Online Service: Ecosystem Entry (Demonstrate, Share, and Debug )**

**Compiler Framework Compiler As A Service** Frontends (buddy-caas) (buddy-mlir) **Backends:** Domain-Specific Deep Learning - **Hardware-Specific MLIR Dialect DSL Frontend** https://buddy.isrc.ac.cn/ Library Frameworks - **LLVM Backend** Backends / Toolchains - **Toolchains** Deep Learning **ANTLR Data Container Benchmark Framework** - **Emulators** Model IR **Hardware Dialects** (buddy-benchmark) Wrap Parse Import **LLVM/MLIR Tools** Utils / Tools **MLIR Core** RISC-V Toolchain Auto-Config Mechanism Code **Custom Dialects MLIR Dialects Operation Level Benchmark** Generation Operations **NVIDIA Toolkit Optimization Passes** Translation **Dialects in Other Frameworks** Domain-Specific Benchmark **Lowering Tools RISC-V Custom ISA** Mid-end Google Benchmark  $......$ **Mid-end:** Evaluation End-to-End Components in buddy compiler - **Domain-Specific MLIR Dialect** Application Report Submodules and dependencies - **Optimization and Lowering** Work in progress components - **Auto-Configure Mechanism for Multiple Backends** i\_\_\_\_\_\_  $\mathbb{R}$ **Buddy Compiler** 

Homepage: https://buddy-compiler.github.io/ GitHub: https://github.com/buddy-compiler

**Benchmark Framework:**

- **Benchmark Cases for Multiple Levels**
- **Evaluation and Visualization Tools**

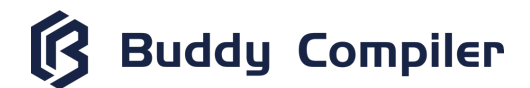

## **MLIR and RISC-V are a perfect match for co-design!**

## **Because they are both modular and extensible.**

**The unified ecosystem can unlock more co-design opportunities.**

## **Buddy Compiler Deep Learning Co-Design**

**Buddy Compiler** 

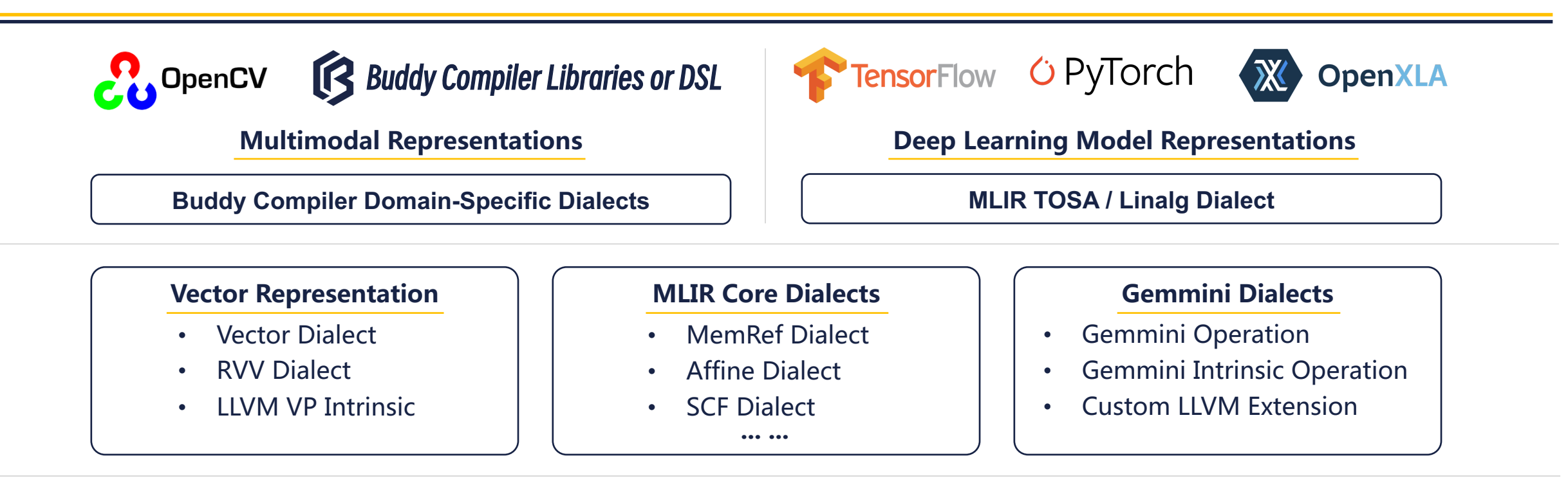

### **LLVM | RISC-V GNU Toolchain | Emulators**

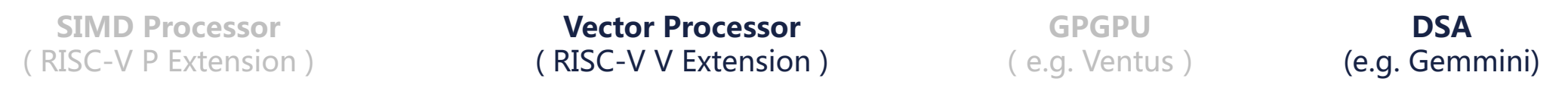

- Preprocessing Operation Optimization
- Unified Data Structure to Avoid Copy Overhead
- Potential Operation Fusion Opportunity

### **Preprocessing + Deep Learning Workload Compiler Passes + Hardware Architecture**

- Design Representations for Hardware Features
- Configure Passes by Hardware Information
- Potential Auto-Tuning / DSE Opportunity

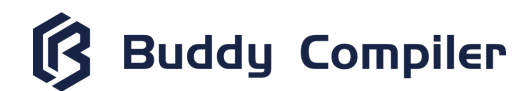

## **The key to co-design is unified abstraction and presentation. MLIR can unify domain-specific applications and languages together.**

<u>. J 1.,</u>

## **Domain-Specific Application Support**

**Buddy Compiler** 

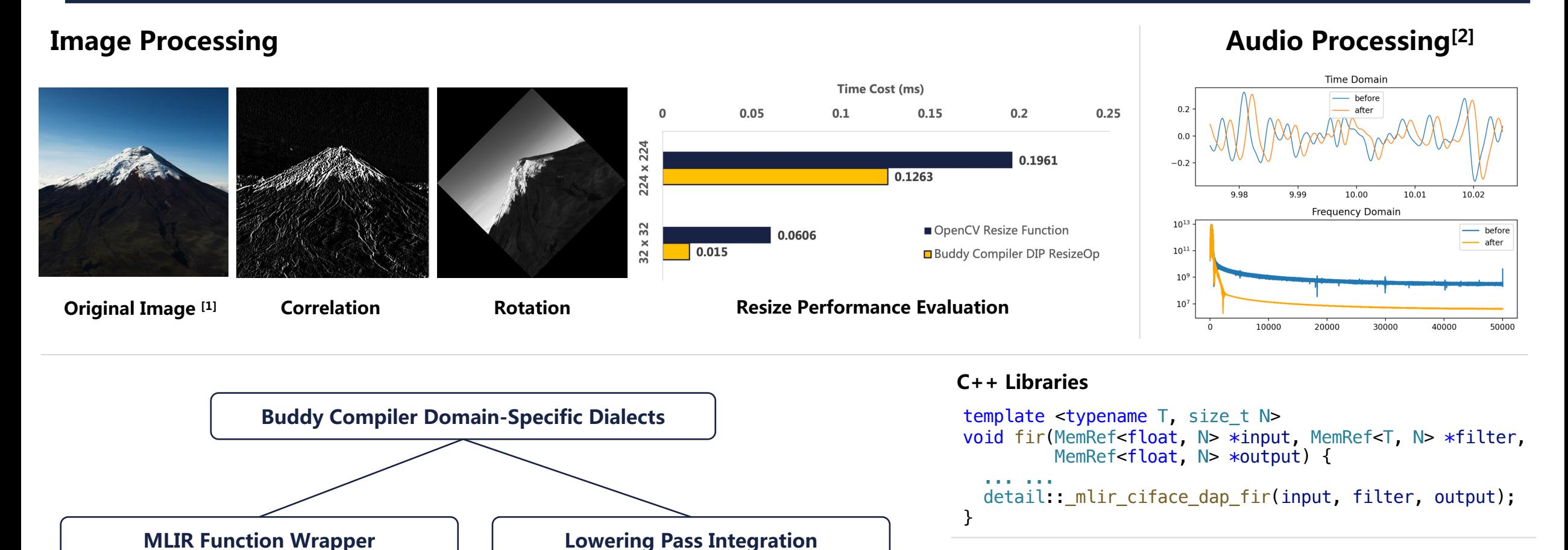

**Domain-Specific Operations**

#### **Domain-Specific Operations**

```
func.func @dap_fir(%in : memref<?xf32> , 
                    %filter : memref<?xf32>,
                    % out memref < ?xf32>) \rightarrow () {
  dap.fir %in, %filter, %out
    : memref<?xf32>, memref<?xf32>, memref<?xf32>
  return
}
```
[1] The origin image is from MediaStorm - https://www.ysjf.com/materialLibrary

**C++ Libraries**

[2] The origin audio is from NASA 's recording of sound on Mars - https://www.nasa.gov/connect/sounds/index.html

### **Domain-Specific Language Support**

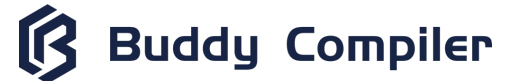

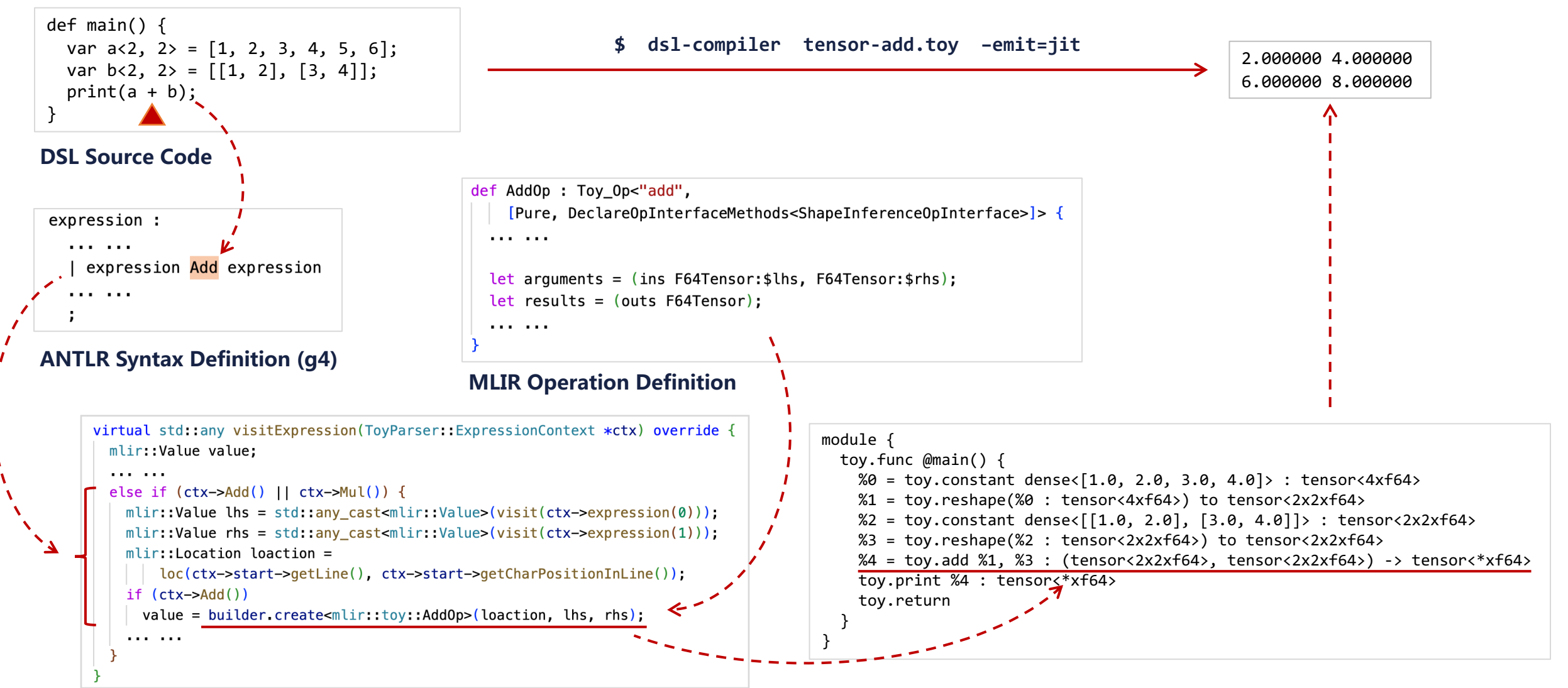

**Generated MLIR**

#### **ANTLR Visitor**

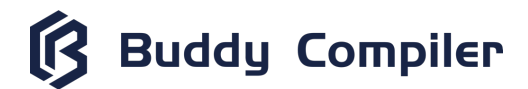

## **IRs are unified, and optimization should not be fragmented. No one wants to port an algorithm to every platform!**

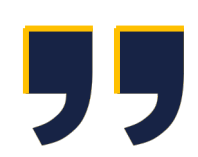

## **Optimization for Multiple Backends**

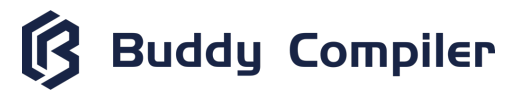

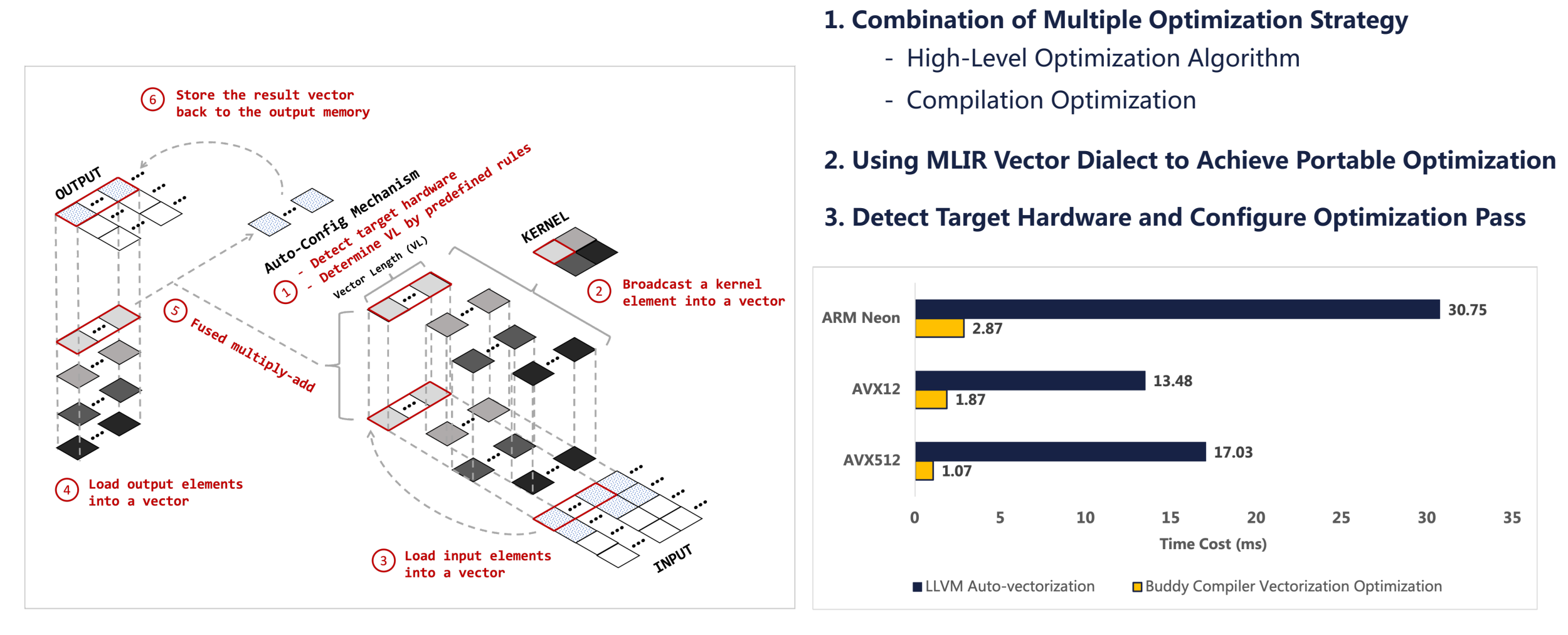

**Broadcast-Based Vectorization Algorithm for Convolution Operation**

#### **MLIR Convolution Operation (Conv2D) Comparison (Input Size: 1024 x1024 Kernel Size: 3 x 3)**

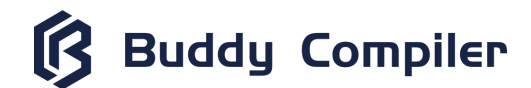

**Of course, co-design should consider hardware features! If you do need to expose those hardware features to the compiler, let's add a new IR abstraction.**

<u>. J 1.,</u>

## **RISC-V High-Performance Hardware Support - RVV**

**Buddy Compiler** 

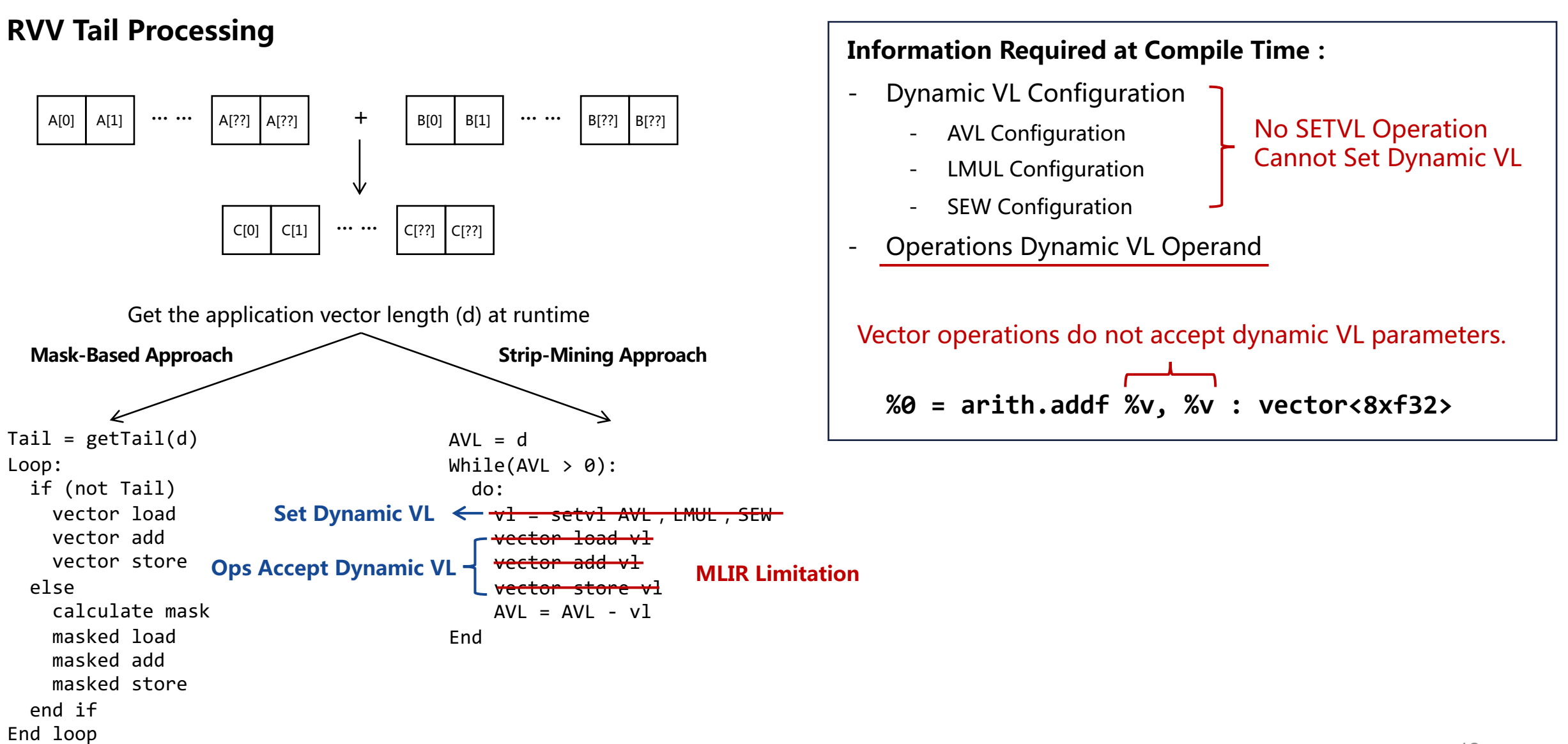

**Buddy Compiler** 

### **RVV Tail Processing**

![](_page_13_Figure_3.jpeg)

### **Add RVV MLIR Support**(balance the generality and specificity)

### **1 – RVV-Specific Dialect SetVL Operation: Set dynamic vector length**

- %vl = rvv.setvl %avl, %sew, %lmul : index
- **AVL** = Application Vector Length **SEW** = Selected Element Width **LMUL** = Vector Register Group Multiplier

### **2 – Generic Vector Predication Operation**

- %vec = vector exp.predication %mask, %vl : vector<[4]xi1>, i32 { %ele = vector.load %m[%c0, %c0]: memref<8x8xi32>, vector<[4]xi32> vector.yield %ele : vector<[4]xi32>
- $}$  : vector<[4]xi32>

### **RISC-V High-Performance Hardware Support - Gemmini**

![](_page_14_Figure_1.jpeg)

 $\mathbb{R}$ 

**Buddy Compiler** 

### **RISC-V High-Performance Hardware Support - Gemmini**

**Buddy Compiler**  $\mathbb{R}$ 

![](_page_15_Figure_2.jpeg)

## **What's Next …**

**Buddy Compiler** 

![](_page_16_Figure_2.jpeg)

### **LLVM | RISC-V GNU Toolchain | Emulators**

![](_page_16_Picture_208.jpeg)

- Preprocessing Operation Optimization
- Unified Data Structure to Avoid Copy Overhead
- Potential Operation Fusion Opportunity

### **Preprocessing + Deep Learning Workload Compiler Passes + Hardware Architecture**

- Design Representations for Hardware Features
- Configure Passes by Hardware Information
- Potential Auto-Tuning / DSE Opportunity

![](_page_17_Picture_0.jpeg)

**Thanks**

**hongbin2019@iscas.ac.cn**